MALMÖ

#### Kyrkorådets arbetsutskotts protokoll 2023-06-26

Plats: S:t Mikael, Orkestergatan 5 , Malmö Tid: 1.00-17.00, 18.00-20.00

#### Ledamöter

Per Håkansson, ordförande, närvarande Helén Persson, vice ordförande, närvarande Gunilla Hallonsten, kyrkoherde, närvarande

#### Övriga närvarande

Carina Nilsson, fastighetsberedningens ordförande, via videolänk § 125 Charlotta Ortiz, konfirmandstrateg, § 124 Ninni Smedberg, diakonistrateg, § 124 Peter Englund, komminister, § 124 Peter Juhlin, diakon, § 124 ,

# Tjänstemän

Henrik Nilsson, ekonomichef, närvarande §§ 126 - 131 Rasmus Rosenberg, konsult, närvarande, §§ 126 - 143 Urban Råwall, projektledare, närvarande Torgny Werger, konsult, sekreterare, närvarande Lena Winbladh, fastighetschef, närvarande §§ 125, 134 – 139, 142 Åsa Rönngard, HR-strateg, närvarande vid videolänk §§ 131 - 133 Michael Tuvesson arbetsmiljösamordnare, §§ 132-133

Underskrifter §§ 118 – 144 Digitalt; se sista sidan

Meddelande om att protokollet justerats 2023-07 och finns anslaget på pastoratets anslagstavla, betygar på tjänstens vägnar

Underskrift

MALMÖ

#### Kyrkorådets arbetsutskotts protokoll 2023-06-26

# § 118 Sammanträdets öppnande

Ordföranden öppnar sammanträdet.

# § 119 Val av justeringsperson

Till att jämte ordföranden justera dagens protokoll utses Helén Persson. Justering sker digitalt måndagen den 3 juli.

# § 120 Godkännande av dagordning

Dagordningen godkänns med tillägg av dels ett ärende rörande sammanträffande med revisorskollegiet dels och ett ärende ang. Stadsmissionens intresse av förvärv av S:ta Maria samt med viss ändring av ordningen på ärendena.

# § 121 Kyrkorådets protokoll 2023-06-12

Läggs till handlingarna.

# § 122 Delegationsprotokoll

Föreligger sammanställning av delegationsprotokoll.

Arbetsutskottets förslag

Kyrkorådet lägger informationen till handlingarna.

# § 123 Beslut från stiftsstyrelsen

Föreligger beslut från stiftsstyrelsen dels ang. förordnande av pastorsadjunkt i Fosie församling, dels ang. komministertjänst i Husie församling och dels om vik. komminister i Hyllie församling.

Arbetsutskottets förslag Kyrkorådet lägger informationen till handlingarna.

# § 124 Information från pastoratets strateger

Konfirmandstrategen Charlotta Ortiz informerar om arbetet med att ta fram handlingsplaner för konfirmandarbetet samt för arbetet med barnkonsekvensanalyserna; se bilaga 1.

Diakonistrategen Ninni Smedberg, komministern Peter Englund och diakonen Peter Juhlin informerar om arbetet på diakonicentrum samt med institutionssjälavården; se bilaga 2.

Arbetsutskottets beslut Arbetsutskottet lägger informationen till handlingarna.

Transaktion 09222115557496051670  $\leftarrow$  Signerat TW, PH, HP

MALMÖ

#### Kyrkorådets arbetsutskotts protokoll 2023-06-26

# § 125 Brev från Stadsmission ang. S:ta Maria

Stadsmissionen har i ett brev väckt frågan om det finns intresse från Malmö pastorat att diskutera en överlåtelse av S:ta Maria till Stadsmissionen.

#### Arbetsutskottets beslut

Arbetsutskottet uppdrar åt Lena Winbladh att i samverkan med fasighetsberedningen inleda samtal med Stadsmissionen i frågan.

# § 126 Revidering av delegationsordningen - personal

När delegationsordningen avseende personalfrågor senast reviderades beslöts av misstag att beslut om avsked, enskild överenskommelse med personal i nivå 3.2 och 4 (ställföreträdande kyrkoherde, församlingsherde, kyrkogårdschef, administrativ chef och diakonistrateg) samt lönesättning vid löneöversyn för kyrkoherden skulle beslutas på nivå 2.1 dvs. av kyrkorådet. I den tidigare delegationsordningen var det delegerat till kyrkorådets arbetsutskott. Så var avsikten att det skulle fortsätta att vara. Kyrkorådet delegerar för övrigt inte till sig själv.

Delegationsordningen bör därför revideras så att beslut i de nu aktualiserade ärenden delegeras till kyrkorådets arbetsutskott.

# Kyrkorådets beslut

 $\frac{1}{2}$ 

 $\overline{\phantom{a}}$ 

Kyrkorådet beslutar att revidera den gällande delegationsordningen avseende personalfrågor så att beslut om avsked, enskild överenskommelse med personal i nivå 3.2 och 4 (ställföreträdande kyrkoherde, församlingsherde, kyrkogårdschef, administrativ chef och diakonistrateg) samt lönesättning vid löneöversyn för kyrkoherden skulle beslutas på nivå 2.2 dvs. av kyrkorådets arbetsutskott.

Paragrafen förklaras omedelbart justerad.

Arbetsutskottet gör en paus i sitt sammanträde för ett sammanträde med kyrkorådet.

§ 127 Överenskommelse med Anki Bondesson

Sedan kyrkorådet beslutat att delegera till arbetsutskottet att träffa enskild överenskommelse med administrativa chefen och förklarat paragrafen omedelbart justerad, kan arbetsutskottet ta ställning till den överenskommelse som ordföranden träffat med Anki Bondesson med anledning av hennes uppsägning.

#### Arbetsutskottets beslut

Arbetsutskottet beslutar att godkänna den mellan ordföranden (för pastoratets räkning) och Anki Bondesson träffade överenskommelsen.

Paragrafen förklaras omedelbart justerad.

# § 128 Tertialrapport T1

Henrik Nilsson och Rasmus Rosenberg föredrar ärendet.

# Arbetsutskottets förslag

Kyrkorådet lägger informationen till handlingarna.

MALMÖ

#### Kyrkorådets arbetsutskotts protokoll 2023-06-26

# § 129 Budgetprocessen

Henrik Nilsson föredrar ärendet.

# Arbetsutskottets beslut

Arbetsutskottet lägger informationen till handlingarna och betonar vikten av noga följa hur årets lönerevision påverkar lönekostnaderna inför budgetarbetet och önskar en rapport i frågan till augustisammanträdet.

# § 130 Ansökan om bidrag 2024 från Stadsmissionen och Betania

Föreligger ansökningar om bidrag för år 2024 från Stadsmissionen och Betania,

Arbetsutskottets beslut

Ansökningarna läggs till budgetarbetet.

# § 131 Ny beräkningsmodell för redovisning av tjänster i pastoratet

Henrik Nilsson och Åsa Rönngard föredrar ärendet.

Med anledning av kritik i kyrkofullmäktige av hur minskningen med 5 anställda, som ska ske enligt budget, redovisas i årsredovisningen har en ny modell för beräkningen av antalet anställda tagits fram.

#### Arbetsutskottets förslag

Kyrkorådet beslutar att antalet anställda framöver ska redovisas som antalet heltidsnärvarande, vilket kommer att ge en mera rättvis bild av hur många personer som faktiskt arbetar i pastoratet.

# § 132 Det systematiska arbetsmiljöarbetet (SAM)

Åsa Rönngard och Michael Tuvesson informerar om SAM i pastoratet.

#### Arbetsutskottets förslag

Kyrkorådet beslutar lägger informationen till handlingarna.

# § 133 Visselblåsningarna

Åsa Rönngard föredrar ärendet.

# Arbetsutskottets beslut

Arbetsutskottet beslutar att Åsa Rönngard ska återkomma till nästa sammanträde med arbetsutskottet med förslag om hur visselblåsningar som visar sig inte vara visselblåsningar i lagens mening ska hanteras inom det systematiska arbetsmiljöarbetet,

# § 134 Fastighetsberedningen – protokoll 2023-06-14

Lena Winbladh informerar kortfattat från fastighetsberedningens sammanträde.

#### Arbetsutskottets förslag

Kyrkorådet lägger informationen till handlingarna.

MALMÖ

#### Kyrkorådets arbetsutskotts protokoll 2023-06-26

# § 135 Förlängning av arrendeavtal ang. laddstolpar

Efter beslut i kyrkorådet tecknade pastoratet sju arrendeavtal med Nima Energy Ev3 AB för uppförande av laddstolpar för elbilar. Vid två av fastigheterna har tillstånd erhållits och färdiga anläggningar beräknas kunna tas i drift Q2 2024.

Avtalen är tecknade 2022-02-07 och den "arrendefria" projekteringstiden kommer därmed att tolkas övergå i arrende från 2024-02-07. I en annan punkt i avtalen framgår att arrendet ska börja löpa då anläggningen tas i drift. Nima har återkommit och ställt frågan om pastoratet kan tänka sig förlänga nollarrendet till dess anläggningarna tas i bruk,

#### Arbetsutskottets förslag

Kyrkorådet beslutar att arrende ska börja tas ut då anläggningarna tas i bruk.

#### § 136 Skrivelse från Husie församlingsråd ang. vinterstängning Ärendet utgår.

# § 137 Utredning ang. ombyggnad till lägenheter

Rasmus Rosenberg föredrar ärendet.

Kyrkofullmäktige beslutade på senast sammanträdet att till kyrkorådet återremittera ärendet ang. ombyggnad av S:t Petri församlingshem till lägenheter för "fördjupning av underlaget med komplettering av redovisningarna, kalkylerna samt siffrorna".

Rasmus Rosenberg kommer att leda det projekt som ska arbeta fram ett fördjupat underlag. I projektgruppen ska ingå någon från fastighetsavdelningen, någon kommunikatör och Albin Tanke. Fastighetsberedningen ska fungera som styrgrupp.

Samtal förs nu i arbetsutskottet om omfattningen av det arbete som ska utföras. Det konstateras att det är viktigt med process där förankring i kyrkoråd och kyrkofullmäktige sker fortlöpande och att detta är viktigare än att ärendet kommer upp för beslut i kyrkofullmäktige under hösten.

#### Arbetsutskottets beslut

Arbetsutskottet ställer sig bakom de tankar som presenterades.

# § 138 Kirsebergsköket- skrivelse från Husie församlingsråd

Ärendet utgår.

§ 139 Kyrkogårdsberedningen protokoll 2023-06-15 Ärendet utgår.

# § 140 Kyrkorådet – tillkommande sammanträden

Arbetsutskottets förslag 15 aug. KRAU 28 aug. KR (tidigare KRAU) 11 sept. KRAU (extra budget) 18 sept. KR

MALMÖ

#### Kyrkorådets arbetsutskotts protokoll 2023-06-26

# § 141 Sammanträffande med revisorskollegiet

Revisorerna har meddelat att man önskar träffa kyrkorådet (utan tjänstemän) samt tjänstemännen (för sig) den 21 eller 28 augusti.

#### Arbetsutskottets beslut

Sammanträffandet med revisorerna kan ske efter kyrkorådets sammanträde den 28 augusti.

# § 142 Ansökan om tillstånd hos länsstyrelsen för åtgärder på kyrkobyggnader

Det finns ett antal på planerade åtgärder pastoratets kyrkor för vilka ska sökas kyrkoantikvarisk ersättning (KAE). För att kunna ansöka om KAE krävs länsstyrelsens tillstånd till åtgärderna.

De kyrkor det gäller är S:t Andreas (byte av tak, renovering av fasad, fönster samt åtgärda uppvärmningssystemet), S:t Johannes (byte och renovering av natursten i fasad etapp 3) samt Husie (ommålning av kyrkorum och sakristia).

#### Arbetsutskottets beslut

Arbetsutskottet beslutar att uppdra åt fastighetsenheten att ansöka om tillstånd hos länsstyrelsen

för byte av tak, renovering av fasad och fönster samt åtgärda uppvärmningssystemet i S:t Andreas kyrka,

för byte och renovering av natursten i fasad, S:t Johannes kyrka, etapp 3, samt för ommålning av kyrkorum och sakristia i Husie kyrka.

# § 143 Kyrkoherden informerar

Arbetsutskottet lägger informationen till handlingarna.

# § 144 Sammanträdets avslutande

Ordföranden förklarar sammanträdet avslutat.

# Verifikat

Transaktion 09222115557496051670

# Dokument

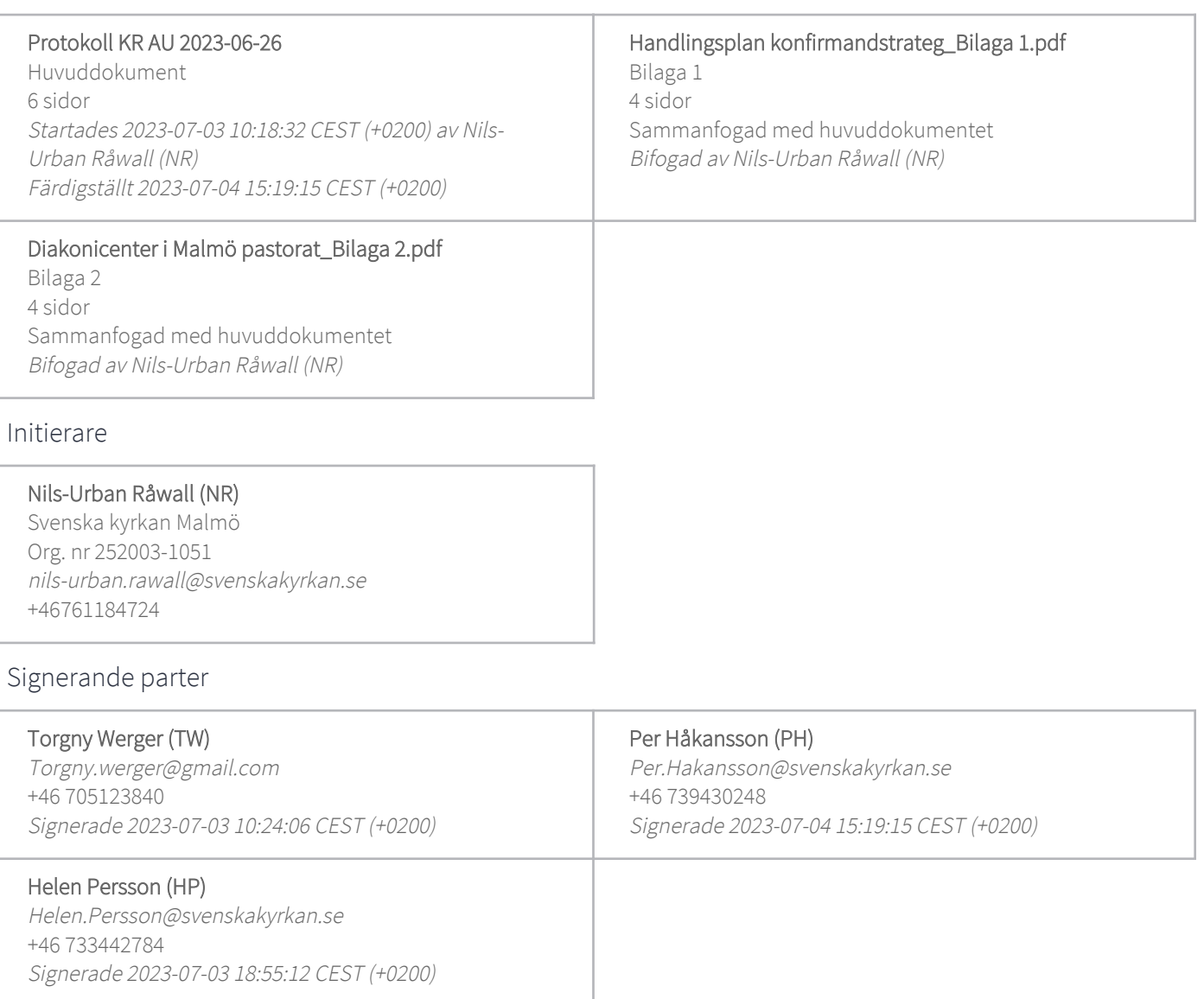

Detta verifikat är utfärdat av Scrive. Information i kursiv stil är säkert verifierad av Scrive. Se de dolda bilagorna för mer information/bevis om detta dokument. Använd en PDF-läsare som t ex Adobe Reader som kan visa dolda bilagor för att se bilagorna. Observera att om dokumentet skrivs ut kan inte integriteten i papperskopian bevisas enligt nedan och att en vanlig papperutskrift saknar innehållet i de dolda bilagorna. Den digitala signaturen (elektroniska förseglingen) säkerställer att integriteten av detta dokument, inklusive de dolda bilagorna, kan bevisas matematiskt och oberoende av Scrive. För er bekvämlighet tillhandahåller Scrive även en tjänst för att kontrollera dokumentets integritet automatiskt på: https://scrive.com/verify

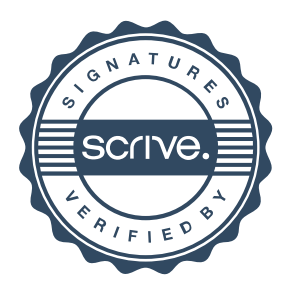

Charlotta Ortiz

# **HANDLINGSPLAN**

# FÖR KONFIRMANDSTRATEG MED ANSVAR FÖR BARNKONSEKVENSANALYS

Funktionen konfirmandstrateg innefattar två fokusområden varav det ena är pastoratet konfirmandarbete och det andra är pastoratets arbete med barnkonsekvensanalys.

#### **ARBETET MED KONFIRMANDSTRATEGI**

#### Mål

್ಲಿ

Det övergripande och långsiktiga målet är att bidra till en ökad kvalitet såväl som kvantitet inom pastoratets konfirmandarbete. Mer närliggande mål, inom en tvåårsperiod, är att ta fram en konfirmandpastoral samt en struktur för de delar av konfirmandarbetet som är gemensamt för alla församlingar i pastoratet. Även att bygga ett nätverk för de medarbetare i pastoratet som arbetar med konfirmander samt att ta fram ett förslag till struktur för arbetet med unga ledare.

# Syfte

En struktur för konfirmandarbetets gemensamma delar syftar till att skapa en tydlighet hos alla medarbetare, anställda såväl som ideella. En sådan tydlighet gynnar planeringsarbetet för de delar av organisationen som rör konfirmandverksamheten samt möjliggör en god framförhållning i arbetslagen. Syftet med att bygga ett nätverk för konfirmandmedarbetare är att främja samverkan mellan församlingarna samt att ge möjlighet till relevant kompetensutveckling vilket är tänkt att öka kvaliteten på konfirmandarbetet i hela pastoratet. Nätverksträffarna är även tänkta att bidra till en samsyn gällande det gemensamma konfirmandarbetets struktur och organisation. Att ta fram en struktur för unga ledare i konfirmandverksamheten syftar till att på sikt bidra till en positiv och hållbar utveckling av ungas engagemang i kyrkan.

# Delmål

Det finns mycket gott inom konfirmandarbetet i pastoratet både när det kommer till kompetens och engagemang. Trots detta finns det en del områden med utvecklingspotential. Inom en period på två år planerar jag därför följande:

- Att färdigställa konfirmandpastoralen. Detta arbete sker i samverkan med Albin Tanke.
- · Att ta fram ett årshjul för pastoratets gemensamma konfirmandarbete vilket innefattar ramar för kommunikationskampanj, konfirmanddag, rekryteringsdag samt

bemanning. Strategigruppen 13–19 kommer att fungera som en referensgrupp i detta arbete.

- Att implementera årshjulet vilket innebär att alla berörda medarbetare informeras om konfirmandarbetets gemensamma ramverk och tidsangivelser.
- · Att ta fram rutiner för nätverksträffarna vad gäller innehåll såväl som frekvens.
- Att ta fram ett förslag på en struktur för unga ledare som kan sjösättas inför sommaren 2025. Detta innefattar utveckling inom det arbetsrättsliga området, gemensamma rutiner för idealitet kontra arvodering samt kunskapshöjande insatser och metodutveckling.
- Att utföra en barnkonsekvensanalys av den nya strukturen för unga ledare.
- Att besöka samtliga konfirmandarbetslag i pastoratet. Detta för att sätta mig in i hur förutsättningarna, för konfirmandarbetet, ser ut i de olika församlingarna. Då detta är en central del i utvecklingsarbetet är det viktigt att samtalen med konfirmandarbetslagen dokumenteras och följs upp.

#### **Budget**

-4.

I nuläget finns det en budget på 150 000 kr som är avsatt för pastoratets gemensamma konfirmandverksamhet. Denna budget är tänkt att täcka kostnader såsom konfirmanddagen och gemensam utbildning för unga ledare. Det finns ett behov av att öka denna budget till 200 000 kr. Detta då utfallet i kostnad för konfirmanddagen visar att arrangemanget nyttjar hela den befintliga budgeten samt att även arbetet med nätverksträffar bör inkluderas. En budget på 150 000 kr lämnar inte något utrymme för annan verksamhet än konfirmanddagen. Dokumentation av budget och utfall är viktig för framtida beräkningar och för att få en överblick av kostnaderna för de gemensamma delarna av pastoratets konfirmandarbete. Sådan dokumentation har tidigare saknats.

Inom den angivna tvåårsperioden tillkommer ett äskande för den planerade rekryteringsdagen.

#### **ARBETET MED BARNKONSEKVENSANALYS**

#### Mål

Det övergripande målet är att stärka arbetet med barnkonsekvensanalys i pastoratet samt att ta fram rutiner för detta som är hållbara och tillgängliga. Även att öka medvetenheten kring de tre barnperspektiven hos samtliga medarbetare i pastoratet. Detta innebär bland annat att all verksamhet ska få en tydligare förankring i barnkonventionen som sedan 2020 är svensk lag. Målet är också att utveckla rutiner för hur barn kommer till tals i frågor som rör barn samt att ta tillvara den kompetens som finns hos de medarbetare som befinner sig nära barn. Arbetet med barnkonsekvensanalys berör hela pastoratet; församlingar och förtroendevalda såväl som administration och kyrkogårdsförvaltning.

#### Syfte

Arbetet med barnkonsekvensanalys syftar till att öka barns delaktighet och inflytande såväl som att kompensera för barns brist på makt samt att säkerställa barns tillgång till de rättigheter som återges i barnkonventionen. En ökad medvetenheten kring barnperspektiven bidrar till att bygga en kyrka i samtiden såväl som en kyrka för framtiden. I realiteten innebär detta, i enlighet med barnkonventionen, att de beslut som fattas bör utgå från barnets bästa.

#### Delmål

7 th

En förutsättning för ett förändrat synsätt är utbildning och kunskap. För en ökad medvetenheten kring barnperspektiven krävs därför utbildning och kompetensutveckling på olika nivåer. I pastoratet finns det sedan 2,5 år tillbaka en grupp, med representanter från olika delar av pastoratet, som arbetar med barnkonsekvensanalys. Dessa representanter/ombud kommer att utbildas så att de kan vara ett stöd i församlingarnas/institutionernas arbete med barnperspektiv och barnkonsekvensanalys. Ytterligare ett mål är att ge barnperspektiven ett större utrymme i pastoratsgemensamma forum och utbildningsdagar. Inom en period på två år planeras följande:

- Att utbilda ombuden i BKA-gruppen i hur vi ska utför barnkonsekvensanalyser i Svenska kyrkan utifrån den metod som är framtagen av representanter vid Kyrkokansliet.
- Att ge utbildning och fördjupning i Barnkonventionen till ombuden i BKA-gruppen. Denna utbildning är planerad och bokad under hösten och ges av utbildare från Rädda barnen. Även arbetsledare samt strategigruppen 0–12 år är inbjudna till att delta i detta utbildningstillfälle. Ett nästa steg är att erbjuda denna utbildning till chefer och förtroendevalda.
- · Att göra studiebesök som fördjupning i hur olika organisationer arbetar med barnkonsekvensanalys samt barnperspektiv.
- Att genom ett samarbete med Kyrkokansliet genomföra en barnkonsultation vilken är tänkt att bidra till församlingarnas utvecklingsarbete för barn samt att detta ska dokumenteras och presenteras på barnrättsdagarna under våren 2024. Barn från ett par församlingar kommer att få dela med sig av sina berättelser utifrån temat Här mår jag bra. Projektet inkluderar även ett samarbete med ett filmproduktionsbolag och utgår från metoden digitalt berättande.
- · Att arrangera ett konvent för kyrkans fyra profilyrken på temat barnperspektiv. Planeras bli av inom en två-årsperiod.
- · Att öka kunskapen om barnperspektiven och barnkonsekvensanalys hos förtroendevalda genom information och utbildning.
- Att tydligare koppla arbetet med BUFF Filmfestival till pastoratets barn och ungdomsarbete. Från och med hösten 2023 representerar jag Malmö pastorat i den arbetsgrupp, från Svenska kyrkan, som samverkar med BUFF.

**Budget** 

Jag vill äska för en budget på 50 000 kr för pastoratets kommande BKA-arbete. Denna summa kommer främst att användas till kompetensutveckling såsom utbildning i barnkonventionen, studiebesök samt litteratur.

Jag vill även göra ett äskande på 400 000 kr för det, med Kyrkokansliet, gemensamma projektet Här mår jag bra. Detta täcker in de beräknade kostnader som väntas ligga på Malmö pastorat. Hälften av denna summa beräknas att utgå från årets budget och hälften beräknas utgå från nästa årsbudget.

۰.

# Varför ett DiakoniCentrum i Malmö pastorat?

För att utveckla och samla diakonal kompetens inom det diakonala verksamhetsfältet för att kunna användas i konkret praktiskt diakonalt arbete. Förutsättningen är att det ska finnas ett tydligt diakonalt behovsperspektiv, vilket kan förändras över tid.

Hur ser då aktuella diakonala, sociala problemområden ut i Malmö pastorat, områden som förmodas finnas över ett längre tidsperspektiv?

Här listade utan specifik rangordning:

- skadligt drogbruk
- hemlöshet

 $\frac{1}{2}$  .

- · ofrivillig ensamhet (bör bemötas i alla lokala kyrkor)
- psykisk ohälsa  $\bullet$
- migrationsproblematik (papperslösa, asylprocesser, integration)  $\bullet$
- fattigdomsfrågor

och kombinationer av ovan listade problemområden

Vilka konkreta verksamheter ska rymmas i DC för att handskas med ovan listade diakonala problemområden?

· Café Maria - en personal- och frivilligtät träffpunkt, där man som besökare får erforderligt behovsanpassat stöd när det exempelvis handlar om problematiskt drogbruk, hemlöshet, asylärenden m.m. Där man även kan få frukost, sopplunch, kläder, skor och andra materiella förnödenheter samt fungera som träffpunkt för människor som söker social gemenskap.

Övriga verksamheter i DC:

gudstjänster, Maria klädförråd, soppkök, kvinnogrupp, befriande bibelläsning<sup>1</sup>, diakonträffar, midsommar/julfirande, utfärder, fredagsträff, föreläsningar/seminarier<sup>2</sup>, grillkvällar, skaparhörna, diakonins dag/månad, trädgårdsfix.

#### Noder:

- DEM  $-$  diakonal ekonomisk mottagning
- Prata hjälper (samtalsmottagning, vuxna och ungdomar)
	- Försoningsarbete
	- NET (traumabearbetning)
- Migrationsnod
	- Projekt, psykosocialt stöd åt unga ensamkommande (EU-medel)
	- Kristet-muslimskt psykosocialt resurscenter

1

<sup>&</sup>lt;sup>1</sup> Nyinrättad verksamhet som utgår från ett befrielseteologiskt perspektiv.

<sup>&</sup>lt;sup>2</sup> Nyinrättad verksamhet som ska generera kunskap i gränsområdet diakoni/samhälle och lyfta diakoni utanför kyrkans murar.

FBHO (framtiden bor hos oss)

#### Institutionssjälavården:

Delar av institutionssjälavården utgår från DC  $\bullet$ (bl.a. gymnasiekyrka, se samtalsmottagning ungdomar ovan).

#### Gymnasiekyrkan: (utvecklingsstadium)

- Samtalsmottagning tillsammans med Prata hjälper (se under noder).  $\bullet$
- Samtalsgrupp (med fokus på existentiell hälsa)
- Konfirmandgrupp  $\bullet$
- Kulturprojekt riktat till ungdomar
- Samverkan (tillsammans med andra organisationer)
- Interreligiöst arbete (framtida verksamhet)

#### Utvecklingsområden:

- · Frivilligarbetet i Malmö pastorat
- Politisk/profetisk diakon (pastoratets diakoni måste synas och höras mer)  $\bullet$
- Fundraising (pastoratets diakoni måste bli bättre på att dra in egna pengar)  $\bullet$
- · Utveckla tillgångar till juridisk kompetens (pro bono, köpa in etc.)

#### Samverkan:

- Läkare i Världen<sup>3</sup>
- Maracana
- Folkets skafferi
- Värmestugor
- **MMN**
- Recovery-grupp
- AA (två grupper), självhjälpsgrupper

 $\overline{2}$ 

<sup>&</sup>lt;sup>3</sup> Läkare i Världen, Maracana och Folkets skafferi är externa verksamheter i DC som utför kompletterande arbete som DC i och med det inte behöver utföra. Just sådana externa verksamheter och samverkanspartner måste ska kunna rymmas inom ett DC för att stärka upp pastoratets diakonala arbete.

ACA, självhjälpsgrupp

#### Övrigt:

÷.

Uppsökande arbete i Köpenhamn

**Extern finansiering Extern finansiering** 

Konfirmandarbete Åhus

Fördelar för det diakonala arbetet i Malmö pastorat genom uppstart av DC?

- Samla, samordna och höja den diakonala kompetensen, vilket kan komma hela pastoratet till del. Det finns stor kompetens bland diakonerna i Malmö pastorat, problemet är att den är utspridd i olika små lokala öar. Genom att låna in diakoner med kompetens inom olika ämnesområden till ett DiakoniCentrum så är förhoppningen att samla och höja dessa kompetenser på ett ställe, vilket ska komma de lokala kyrkorna till godo. Detta är möjligt genom att diakonerna ingår i ett och samma pastorat och på så vis har en och samma arbetsgivare. En viktig tanke är att de lokala kyrkorna inser att detta inte är ett avtapp när det handlar om diakonal arbetstid utan att man faktiskt förlägger diakonal arbetstid i DC och att den lokala diakonen därmed slipper från att ta sig an frågor som det saknas resurser att handskas med i den lokala kontexten. Diakonerna i de lokala kyrkorna får därmed med tid att fokusera på lokala angelägna arbetsuppgifter.
- Teamarbete som resurs i mötet med diakonala, sociala problem. Som beskrivs ovan bidrar teamarbete till att höja den diakonala kompetensen. En annan aspekt av teamarbete är att det även bidrar till kollegial gemenskap och att skapa trygghet för diakoniarbetarna själva. Det är lätt att känna sig ensam och utsatt i den lokala kontexten när man möter människors olika former av utsatthet. Det är en erfarenhet som diakoner kan vittna om. Det är inte helt ovanligt att diakoner blir sjukskrivna p.g.a. utmattningsdepressioner och andra sjukdomssymtom. Teamarbetet har här en viktig funktion att stävja sådana möjliga negativa konsekvenser.
- Att utveckla det diakonala arbetet. Det finns en möjlig utvecklingspotential att samla diakonala kompetenser och erfarenheter i ett DC. I ett DiakoniCentrum i Malmö pastorat kommer initialt att fokuseras på att utveckla frivilligarbetet i pastoratet. Det här är en avgörande framtidsfråga i Svenska kyrkan och där ska Malmö pastorat ligga i framkant.

Vidare har ett första steg tagits att utveckla ett kristet-muslimskt socialt center, dvs ett samarbete mellan Malmö pastorat och vissa muslimska organisationer och församlingar. Syftet är bl.a. att vidareförmedla diakonal kompetens i det muslimska sammanhanget och att finna vägar till en bättre integrationsprocess för både "svenskar" och "nysvenskar".

3

Vidare har en stor summa pengar ansökts från AMIF (EU-medel) för att stötta ensamkommande ungdomar. Det här är ett samarbete mellan Malmö pastorat och Rädda Barnen. Detta är ett exempel på s.k. fundraising som beskrevs ovan.

Malmö pastorat har sedan flera år varit en viktig del i driften av två värmestugor som drivits tillsammans med Malmö Stad och andra NGO:s i Malmö. Här finns en klar utvecklingspotential, bl.a. i form av att starta upp ett härbärge i Malmö. Förebilder här kan vara Köpenhamn och Diakonicentrum i Växjö.

Öka kunskapen om diakoni och att göra diakonalt arbete känt för en större allmänhet. Det finns idag stora kunskapsluckor med avseende på diakonalt arbete bland svenskar. DC kan i det här sammanhanget fungera som en kunskapsförmedlare till allmänheten bl.a. genom att synas och höras genom den profetiska/politiska diakonin och genom att DC kan fungera som en kunskapsarena där det erbjuds aktuella föreläsningar och seminarier.